## **Akceptuję**

W ramach naszej witryny stosujemy pliki cookies w celu świadczenia państwu usług na najwyższym poziomie, w tym w sposób dostosowany do indywidualnych potrzeb. Korzystanie z [witryny be](#page--1-0)z zmiany ustawień dotyczących cookies oznacza, że będą one zamieszczone w Państwa urządzeniu końcowym. Możecie Państwo dokonać w każdym czasie zmiany ustawień dotyczących cookies. Więcej szczegółów w naszej Polityce Prywatności

Portal Informacje Katalog firm Praca Szkolenia [Wydarzenia](http://laboratoria.net/polityka-prywatnosci#cookies) Porównania międzylaboratoryjne Kontakt

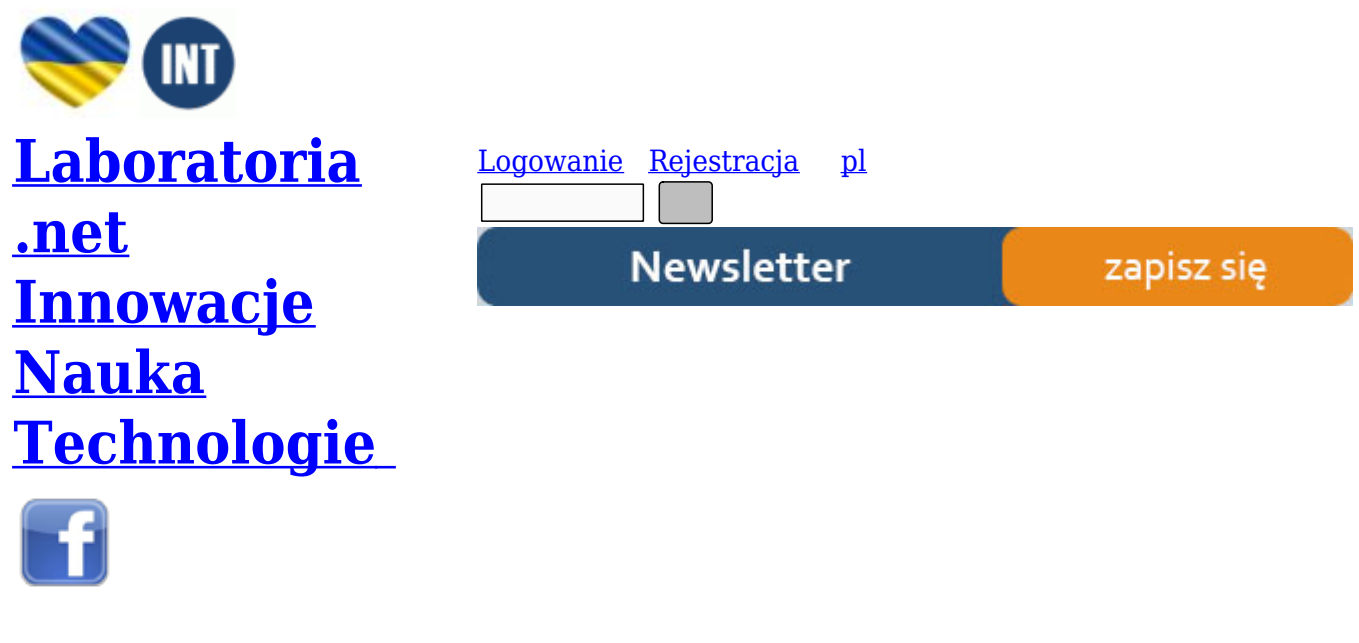

[Strona gł](http://www.facebook.com/laboratoria.net/)ówna › Start

## **[baza](http://laboratoria.net/)**

CHEMICZNE METODY ANALIZY JAKOŚCIOWEJ – MULTIMEDIALNY PROGRAM EDUKACYJNY Tomasz Ambroziak Kierownik pracy: prof. UAM dr hab. Hanna Gulińska Zadania, jakie stawia przed polskim szkolnictwem każdego typu rozpoczęta w 1999 r. reforma edukacji wymuszają korzystanie w coraz szerszym zakresie z technologii informacyjnej. Obecność komputera w prawie każdym domu oraz powszechna dostępność oprogramowania powoduje, że nowoczesne programy komputerowe, multimedialne i internetowe w istotny sposób wspomagają nauczanie i stają się jedną z ważnych pomocy dydaktycznych. Stosowane w kształceniu przyrodniczym wspomagają wyjaśnianie zagadnień trudnych oraz skutecznie obniżają czas potrzebny na przyswojenie większej liczby informacji. Analizując przebieg nauczania na poziomie szkoły wyższej zauważono, że studentom chemii znaczne kłopoty sprawia zrozumienie i zapamiętanie zasad zapisywania równań reakcji chemicznych, które są podstawą chemii analitycznej. Spostrzeżenia te dały asumpt do przygotowania multimedialnego programu edukacyjnego, który zatytułowano "MAJ - Metody analizy jakościowej". Program ten został przygotowany z myślą o studentach pierwszych lat studiów chemicznych, może jednak być wykorzystywany także przez studentów innych kierunków studiów i tych wszystkich, którym uzupełnianie równań reakcji sprawia problemy. Realizacja tego projektu wymagała w pierwszym etapie zapoznania się z podstawą programową przedmiotu Chemia analityczna realizowanego na pierwszym roku studiów kierunku Chemia oraz funkcjonującymi podręcznikami tego przedmiotu.

Następnie należało wybrać język programowania oraz stworzyć podstawowy szkielet programu multimedialnego. Na strukturę tę składają się następujące elementy: – tryb prezentacji (równania reakcji przedstawione w sposób pełny) – tryb ćwiczeniowy, zawierający pakiety równań reakcji do uzupełniania (w obrębie pięciu grup kationów i siedmiu grup anionów); każde równanie reakcji należące do pakietu wzbogacono o następujące elementy: a) tok analizy b) zdjęcia produktów reakcji – blok sprawdzający umiejętności – blok wiadomości teoretycznych zawierający podstawowe informacje dotyczące uzupełniania równań reakcji, a także krótkie opisy grup analitycznych oraz słowniczek trudniejszych pojęć. Istotą przygotowanego programu jest możliwość doskonalenia zapisywania równań reakcji chemicznych, jednakże program oferuje również informacje teoretyczne oraz fotografie związków chemicznych, tak więc kolejnym etapem pracy było dokonanie wyboru przykładowych równań reakcji, ich przeprowadzenie i wykonanie fotografii tworzących się produktów reakcji, a następnie umieszczenie zarejestrowanych zdjęć w programie. Jak już wspomniano, program "Maj – metody analizy jakościowej" składa się z części uczącej i sprawdzającej. Część ucząca pozwala na zapoznanie się z odpowiednimi tokami analiz, elementami wizualizacji przebiegu reakcji. Przed rozpoczęciem pracy użytkownik może wybrać interesującą go grupę analityczną jonów (rys.1). Kolejna możli- 10 - wość to przypomnienie wiadomościami dotyczących danej grupy (rys.2), bądź przejście do ćwiczeń, polegających na uzupełnianiu równań reakcji (rys.3). Należy wspomnieć, że student uzupełnia nie tylko współczynniki w równaniach reakcji, ale również określa jej produkty. W przypadku błędnego uzupełnienia równania możliwe jest skorzystanie z pomocy programu. Blok kontrolny ma formę testu, gdzie odpowiadający musi uzupełnić losowo wybrane (w ramach wcześniej określonej grupy jonów) równania reakcji. Jeden test zawiera 20 równań reakcji. Po wykonaniu zadań program oblicza stosunek liczby poprawnie uzupełnionych równań reakcji do liczby wszystkich równań reakcji występujących w teście i na tej podstawie wystawia ocenę. W trakcie rozwiązywania testu korzystanie z pomocy komputera nie jest dostępne, natomiast po uzupełnieniu równania i jego zatwierdzeniu pojawia się komunikat informujący o poprawności wykonanych działań (rys. 4). Rys 1. Blok wyboru grupy analitycznej Rys 2. Blok wiadomości teoretycznych Rys 3. Blok ćwiczeniowy Rys 4. Blok kontrolny Zamieszczone w programie zdjęcia produktów reakcji wykonano techniką cyfrową, z której obrazy w formie plików JPG przeniesiono na dysk CD-ROM, a następnie umieszczono w programie (rys.5, rys.6). Program "MAJ – Metody analizy jakościowej" napisany został w środowisku programistycznym Visual Basic, z użyciem kompilatora Microsoft Visual Basic 6.0. Visual Basic jest językiem programowania wyższego rzędu, co oznacza, że wykonanie pojedynczego polecenia Visual Basic powoduje wykonanie wielu podpoleceń. Projektowanie wyglądu aplikacji wykonuje się tak, jak tworzenie rysunków w programach graficznych. W Visual Basic "rysuje" się okna, przyciski, etykiety, okna tekstowe, listy rozwijane, paski przewijania i wiele innych elementów, które tworzą cały wygląd aplikacji. Drugą częścią przygotowania aplikacji jest dopisanie kodu programu do "narysowanych" elementów . - 11 -Rys 5. Blok wizualizacji Rys 6. Blok wizualizacji Istotną częścią programu jest blok wiadomości teoretycznych wywoływany na początku programu (rys.7). Zawiera on: • poradnik dotyczący uzupełniania reakcji a także bilansowania reakcji redoks (rys.8) • podstawowe informacje dotyczące chemii analitycznej • przegląd grup analitycznych (informacje o każdej grupie analitycznej) • słowniczek podstawowych pojęć i terminów używanych w programie Rys 7. Okno wyboru wiadomośc teoretycznych Rys 8.Wiadomości teoretyczne dotyczące reakcji redoks Program "MAJ" ma strukturę umożliwiającą nawet przy niewielkiej znajomości języka programowania Visual Basic, poszerzanie bazy dostępnych reakcji. Będzie to korzystne dla tych studentów, którzy chemią analityczną interesują się w mniejszym zakresie i mają kłopoty z zapisywaniem równań reakcji, natomiast wykazują zdolności informatyczne. Można bowiem mieć nadzieję, że tworząc własne komputerowe zbiory równań reakcji będą oni równocześnie ćwiczyć określone sprawności chemiczne. Podsumowując, wyżej opisany program multimedialny wspomaga uczenie się przez działanie. Może więc znaleźć zastosowanie w przekazywaniu gotowych treści oraz być przydatny w rozwiązywaniu problemów teoretycznych i praktycznych, gdyż uaktywnia myślenie produktywne. Wywołuje określone skojarzenia, pobudza emocje, kształtuje wyobraźnię, jest więc szczególnie cenny

w nauczaniu i uczeniu się przez przeżywanie. Myślę, że program ten będzie przydatną pomocą naukową, szczególnie dla tych, którym - 12 - zapamiętywanie dużych porcji materiału sprawia określone problemy. Faktyczna skuteczność edukacyjna przygotowanego programu zostanie zweryfikowana po jego wprowadzeniu do procesu nauczania. Zanim to jednak nastąpi, przygotowany program zostanie poddany ocenie merytorycznej, metodycznej i technicznej przez losowo wybrane grupy studentów Wydziału Chemii. Wyniki tych wstępnych badań posłużą do udoskonalenia struktury programu i zamieszczonych elementów nim elementów graficznych.

## http://laboratoria.net/home/10784.html

**Informacje dnia:** Rak nie czeka, liczy się czas Gdy róża nie pachnie COVID-19 jako choroba zawodowa Dziś pierwszy dzień astronomicznego lata Związki zanieczyszczające środowisko mogą powodować nadciśnienie Zakażenie Omikronem nie chroni przed kolejnym podtypem Rak nie czeka, liczy się czas Gdy r[óża nie pachnie](http://laboratoria.net/aktualnosci/31364.html) COVID-19 ja[ko choroba zawodowa](http://laboratoria.net/aktualnosci/31363.html) [Dziś pierwszy dzień](http://laboratoria.net/aktualnosci/31362.html) [astronomic](http://laboratoria.net/aktualnosci/31362.html)znego lata [Związki zanieczyszczające środ](http://laboratoria.net/aktualnosci/31361.html)[owisko mogą powodować nadciśnienie](http://laboratoria.net/aktualnosci/31360.html) [Zakażenie Omikronem ni](http://laboratoria.net/aktualnosci/31360.html)[e chroni przed kolejnym podtypem](http://laboratoria.net/aktualnosci/31359.html) Rak nie czeka, liczy się czas [Gdy róża](http://laboratoria.net/aktualnosci/31364.html) [nie pachnie](http://laboratoria.net/aktualnosci/31364.html) [COVID-19 jako chorob](http://laboratoria.net/aktualnosci/31363.html)a zawodowa [Dziś pierwszy dzień as](http://laboratoria.net/aktualnosci/31362.html)[tronomicznego lata](http://laboratoria.net/aktualnosci/31361.html) Związki [zanieczyszczające śro](http://laboratoria.net/aktualnosci/31361.html)[dowisko mogą powodować nadciśnienie](http://laboratoria.net/aktualnosci/31360.html) Zakażenie Omikronem nie chroni [przed kolejnym podtypem](http://laboratoria.net/aktualnosci/31359.html) 

## **[Partnerz](http://laboratoria.net/aktualnosci/31363.html)[y](http://laboratoria.net/aktualnosci/31360.html)**